#### Fitting GAMs using dsm **Lecture 2 : Generaliz** Lecture 2 : Generalized Additive Models<br>
Sand detector<br>
Materialized Additive Models<br>
Materialized Additive Models<br>
Altra details Lecture 2 : Generalized Additive Models<br>
So:<br>
<sub>ty of</sub><br>
<sub>ty of</sub><br>
<sub>a ws</sub> ecture 2 : Generalized Additive Models<br>|-<br>|<br>| Lecture 2 : Generalized Additive Models<br> **Property of Additive Servers**<br> *Responsed Additive* Models<br> *Responsed Additive* Additive Models<br>Additive Models<br>Filled Islam Reserve Islam Islam Reserve Islam Reserve Islam Reserve Islam Reserve Islam Reserve Islam Reserve<br>Table <u>uiti</u> Additive Models<br>1<br>1 (e) 1:1:1:2 Additive Models — 11 Smooths **42 Additive Models<br>Additive Models**<br>Filosootham Balance between Additive Models -13 What issmoothing? Lecture 2 : Generalized Additive Models<br> **14 September 2**<br> **14 September**<br> **14 September**<br>
14 Octobers Lecture 2 : Generalized Additive Models<br>
Sand<br>
Margins<br>
Margins<br>
Returns<br>
Returns<br>
1 wigglyness": *basis size* Lecture Z : Generalized Additive Models Additive Models<br>Additive Models<br>Functions  $\overline{\phantom{0}}$ : MOQGI Lecture 2 : Generalized Additive Models<br> **17 Measurement Strategy**<br> **17 Measurement Strategy**<br> **17 Measurement Strategy**<br>
1 Lecture 2 : Generalized Additive Models<br> **18 Models**<br> **1**<br> **1**<br> **1**<br> **1**<br> **1**<br> **1**<br> **1** 2 Additive Models<br>Additive Models<br>All of the Models  $\overline{a}$  and the contract on  $\overline{a}$  and the contract of  $\overline{a}$ Additive Model: Lecture 2 : Generalized Additive Models<br> **GAM**<br>
Versity of Models<br>
Mark: formula=count = 1<br>
1 21 Translating mathsintoR 22 Your rstDSM 23 summary(dsm\_x\_tw) <u> Estimate Standarles State Brandard Brandard I</u>  $\blacksquare$ Additive Models<br>Additive Models<br>Filoted States Rug planet in the contract of the contract of the contract of the contract of the contract of the contract of the contract of the contract of the contract of the contract of the contract of the contract of the contract of on the line scale scale in the line of the line of the line of the line of the line of the line of the line of <br>Scale scale in the line of the line of the line of the line of the line of the line of the line of the line of Lecture 2 : Generalized Additive Models<br> **2006**<br> **2006**<br> **2006**<br> **2006**<br> **2006**<br> **2006**<br> **2006**<br> **2006**  $I$ octure $2.$ fan Lecture 2 : Generalized Additive Models<br> **2006**<br> **2006**<br> **2006**<br> **2006**<br> **2006**<br> **2006**<br> **2006**<br> **2006** -20.09080.2381-84.394.9436.0573.2240.004239\*\* Lecture 2 : Generalized Additive Models<br> **Property**<br>
Property of Additive<br>
Property of Additive<br>
Property of Additive<br>
Property of Additives Lecture 2 : Generalized Additive Models<br> **28 Biographs**<br> **28 Biographs**<br> **28 Biographs**<br> **2**<br> **28 Biographs** Lecture 2 : Generalized Additive Models<br> **Example 18 Bivariates**<br> **Example 19 Bivariates** Lecture 2 : Generalized Additive Models<br> **30 supplemental**<br> **30 supplemental control**<br> **30 supplemental control**<br> **3** diditives -20.27450.2477-81.85ed<br>-20.2747-81.85edf<br>-20.247 Lecture 2 : Generalized Additive Models<br>Called Additive Models<br>Additive<br>Additives **LELLL** Lecture 2 : Generalized Additive Models<br> **32**<br> **32**<br> **32**<br> **32**<br> **32**<br> **3**<br> **3**<br> **3**<br> **1** Lecture 2 : Generalized Additive Models<br>|<br>|<br><sub>s</sub>

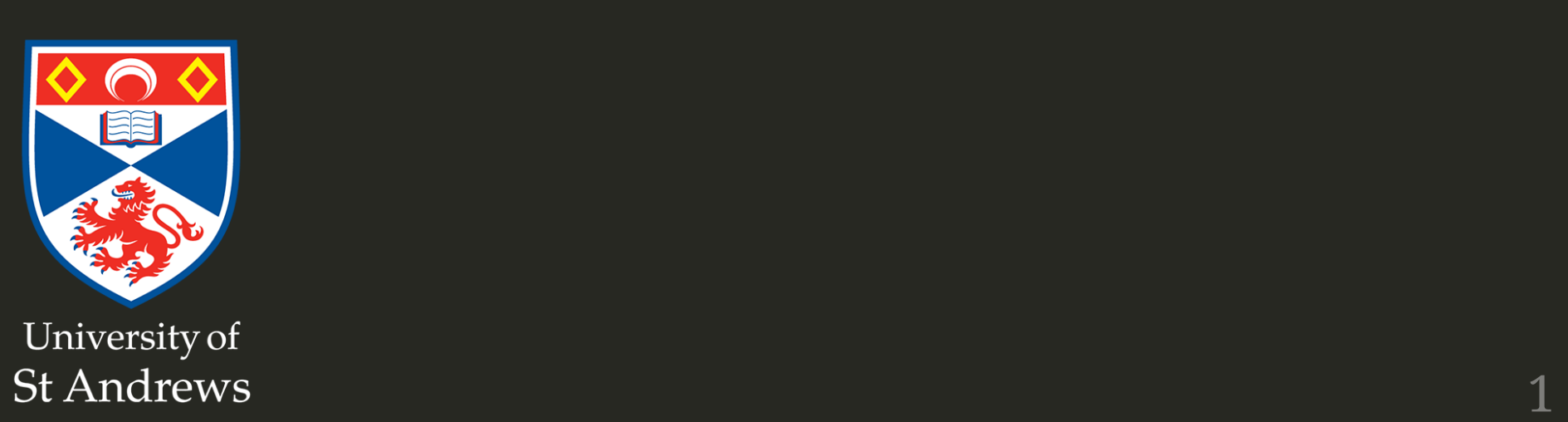

# **Overview**

- The count model, from scratch
- What is a GAM?
- What is smoothing?
- Fitting GAMs using dsm

# Buildinga model, from scratch

- Know count  $n_j$  in segment  $j$
- Want :

$$
n_j = f
$$
( $[environmental covariates]_j$ )

Additive model of smooths s:

$$
n_j = \exp\left[\beta_0 + s(y_j) + s(\text{Depth}_j)\right]
$$

- model terms
- exp is the *link function*

# Building a model, from scratch

• What about area and detectability?

$$
n_j = A_j \hat{p}_j \exp \left[\beta_0 + s(y_j) + s(\text{Depth}_j)\right]
$$

- $A_i$  area of segment "offset"
- $\cdot$   $\hat{p}_i$  probability of detection in segment

# Building a model, from scratch

• It's a statistical model so:

$$
n_j = A_j \hat{p}_j \exp \left[\beta_0 + s(y_j) + s(\text{Depth}_j)\right] + \epsilon_j
$$

- $n_i$  has a distribution (count)
- $\epsilon_j$  are residuals (differences between model and observations)

#### That's a Generalized Additive Model!

#### Now let's look at each bit...

#### Response

$$
n_j = A_j \hat{p}_j \exp[\beta_0 + s(y_j) + s(\text{Depth}_j)] + \epsilon_j
$$

where  $n_j \sim \text{count distribution}$ 

#### Count distributions

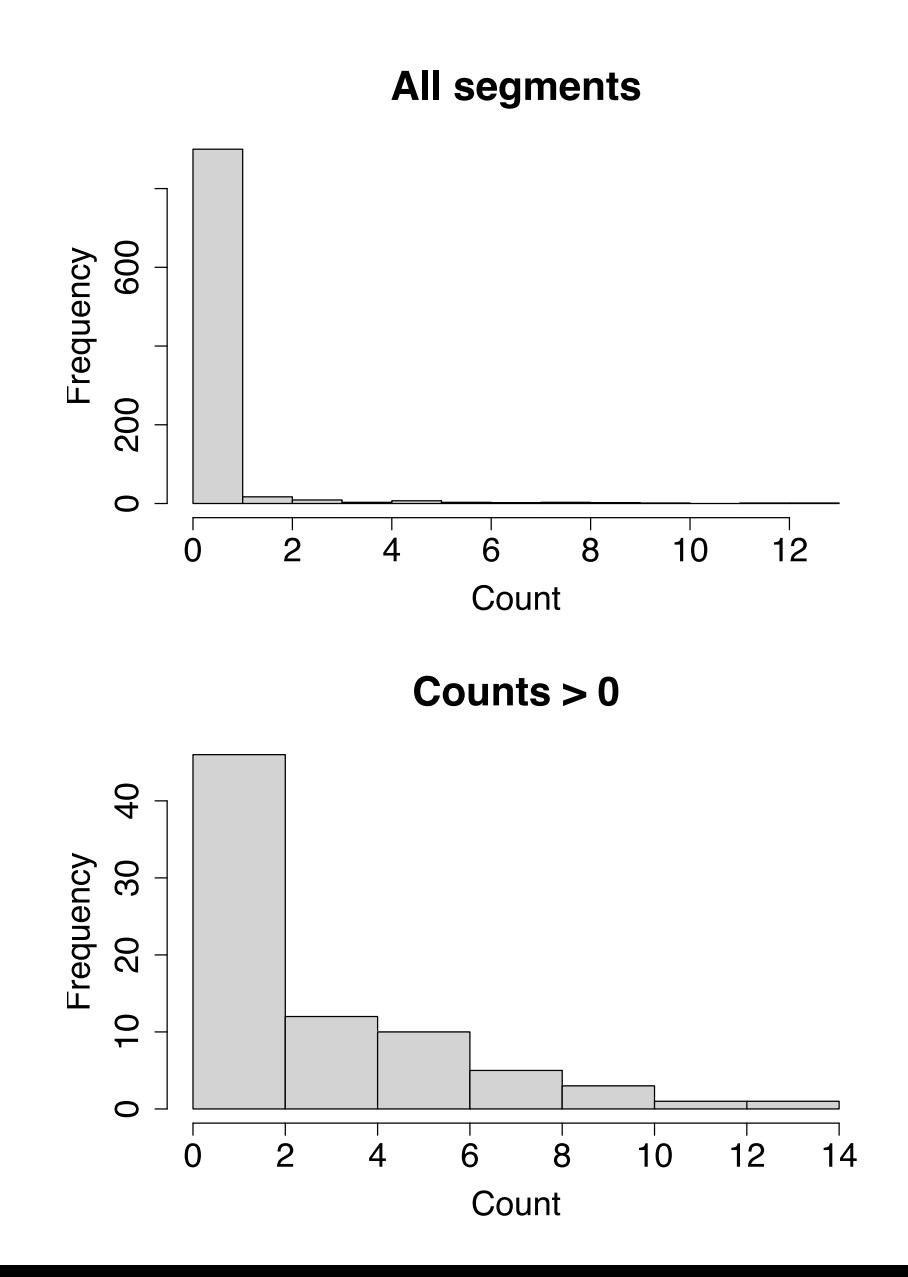

- Response is a count
- Often, it's mostly zero
- $mean \neq variance$ 
	- (Poisson isn't good at this)

#### **Tweedie distribution**

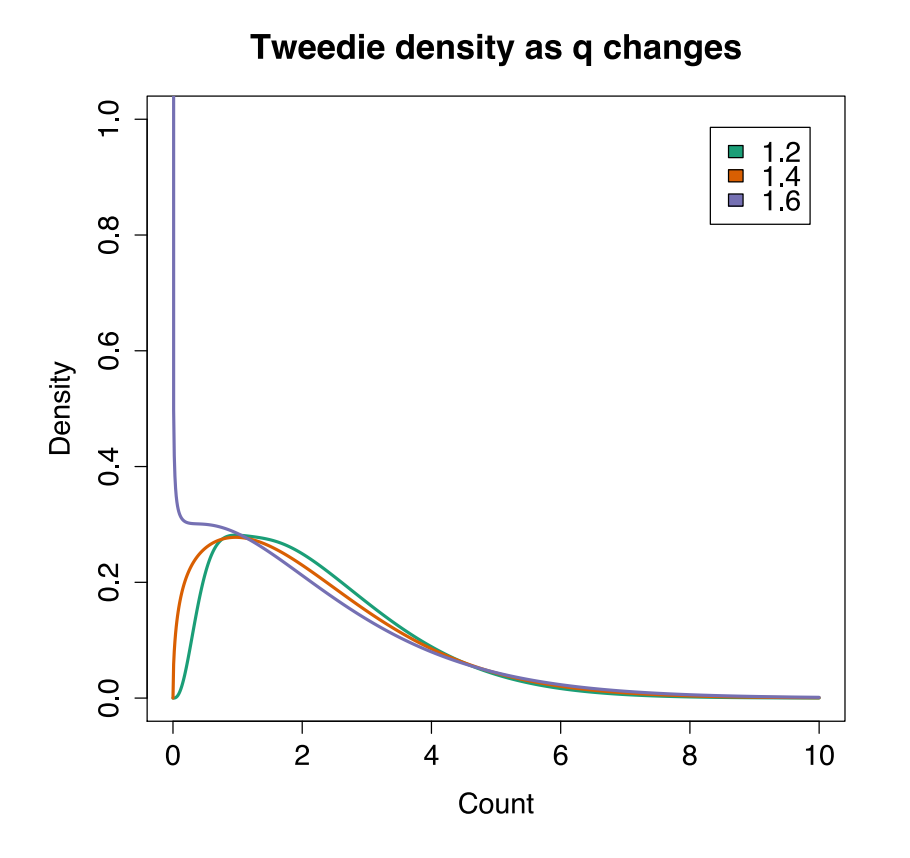

(NB there is a point mass at zero not plotted)

- Var (count) =  $\phi \mathbb{E}(\text{count})^q$
- Poisson is  $q=1$
- We estimate  $q$  and  $\boldsymbol{\phi}$

# Negative binomial distribution

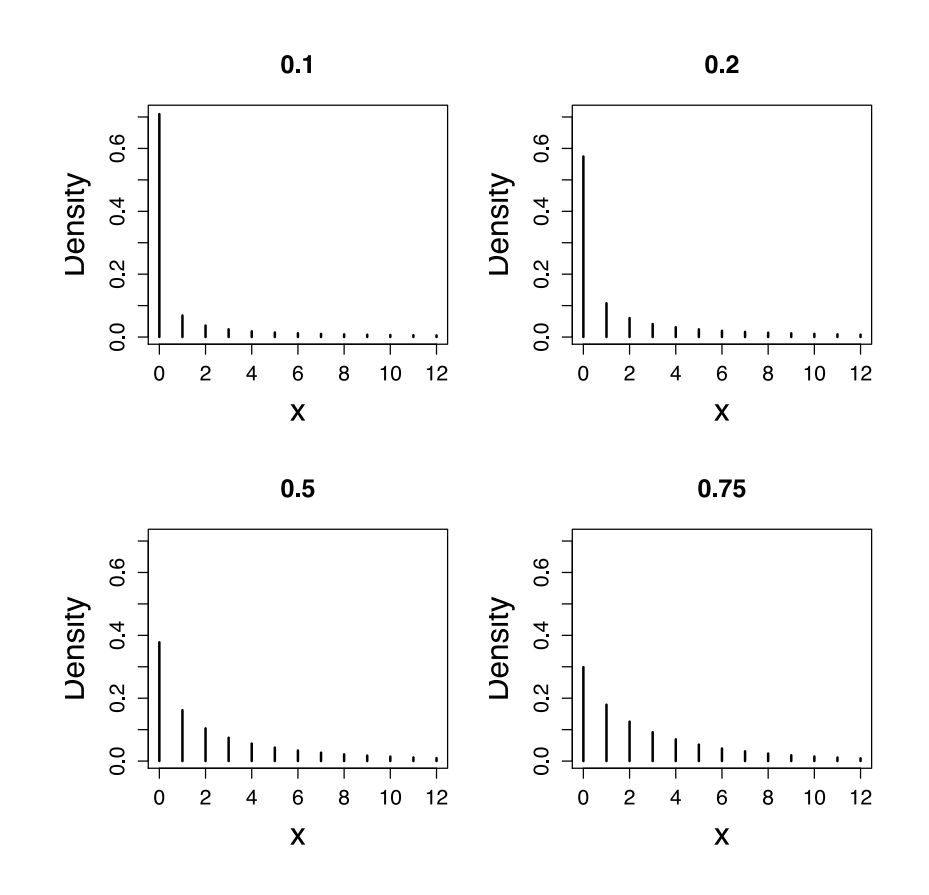

- $Var$  (count)  $=$  $\mathbb{E}(\text{count}) + \kappa \mathbb{E}(\text{count})^2$
- Estimate  $\kappa$
- (Poisson:  $\bullet$  $Var$  (count) =  $E$ (count))

#### **Smooths**

#### $n_j = A_j \hat{p}_j \exp[\beta_0 + s(y_j) + s(\text{Depth}_j)] + \epsilon_j$

# What about these "s" things?

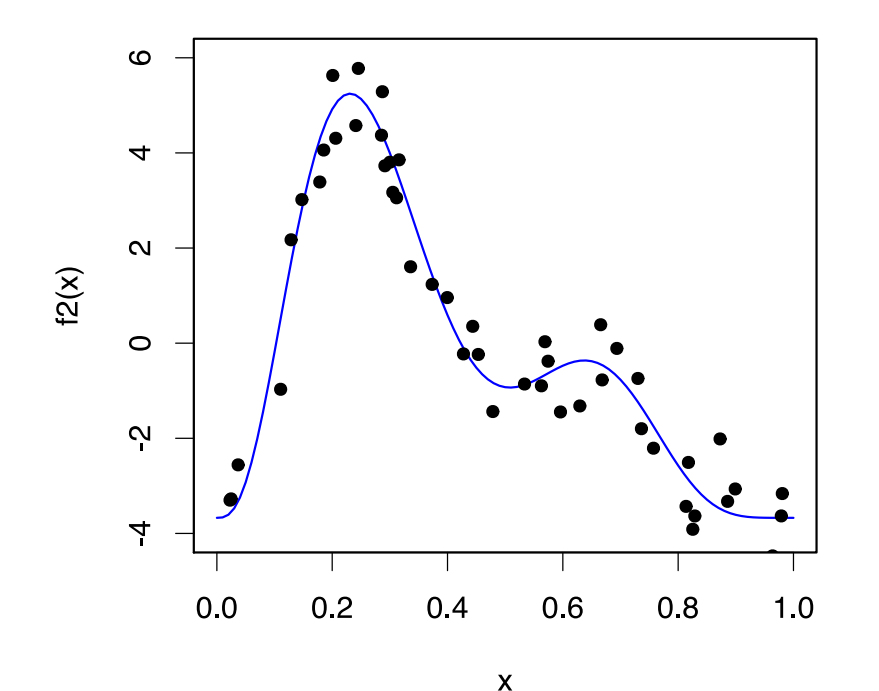

- *Think* s=**smooth**
- Want a line that is "close" to all the data
- Balance between interpolation and "fit"

#### What is smoothing?

# Smoothing

- We think underlying phenomenon is *smooth* "Abundance is a smooth function of depth"
- 1, 2 or more dimensions

 $s(x,y,11.11)$ 

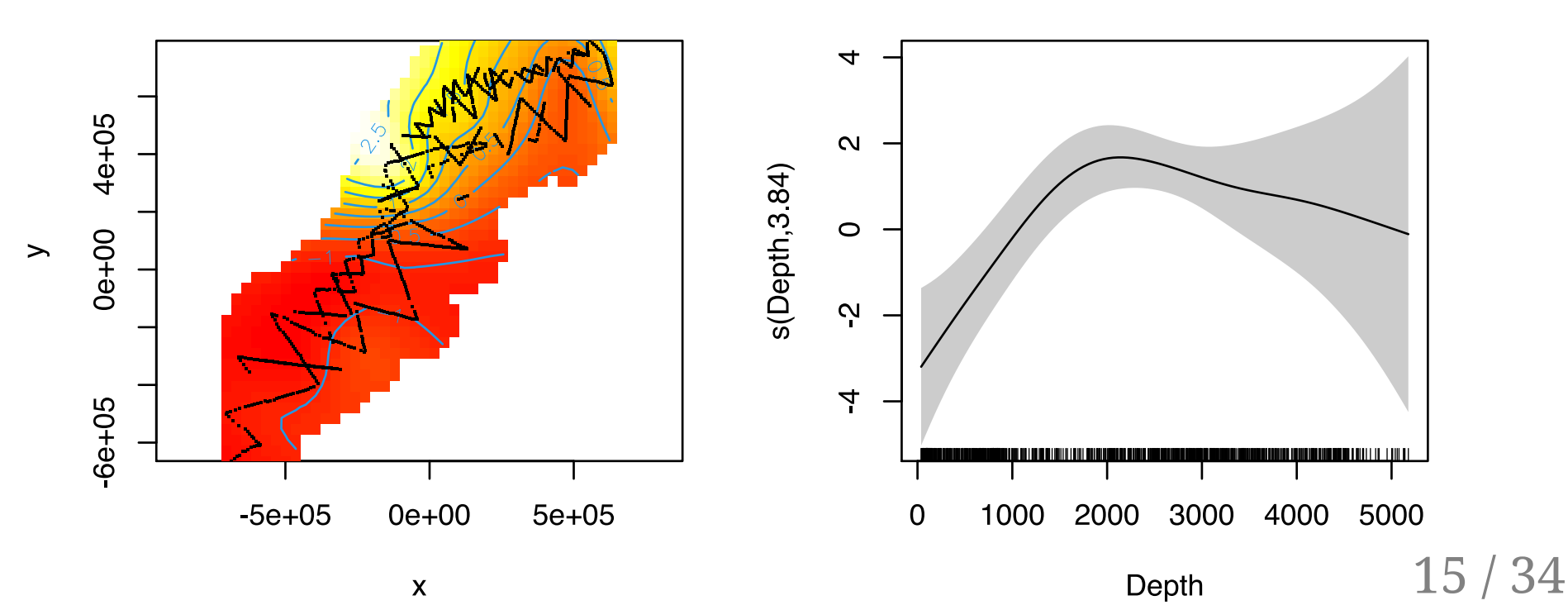

# Estimating smooths

- We set:
	- "type": *bases* (made up of *basis functions*)
	- "maximum wigglyness": *basis size* (sometimes: dimension/complexity)
- Automatically estimate:
	- "how wiggly it needs to be": *smoothing parameter(s)*

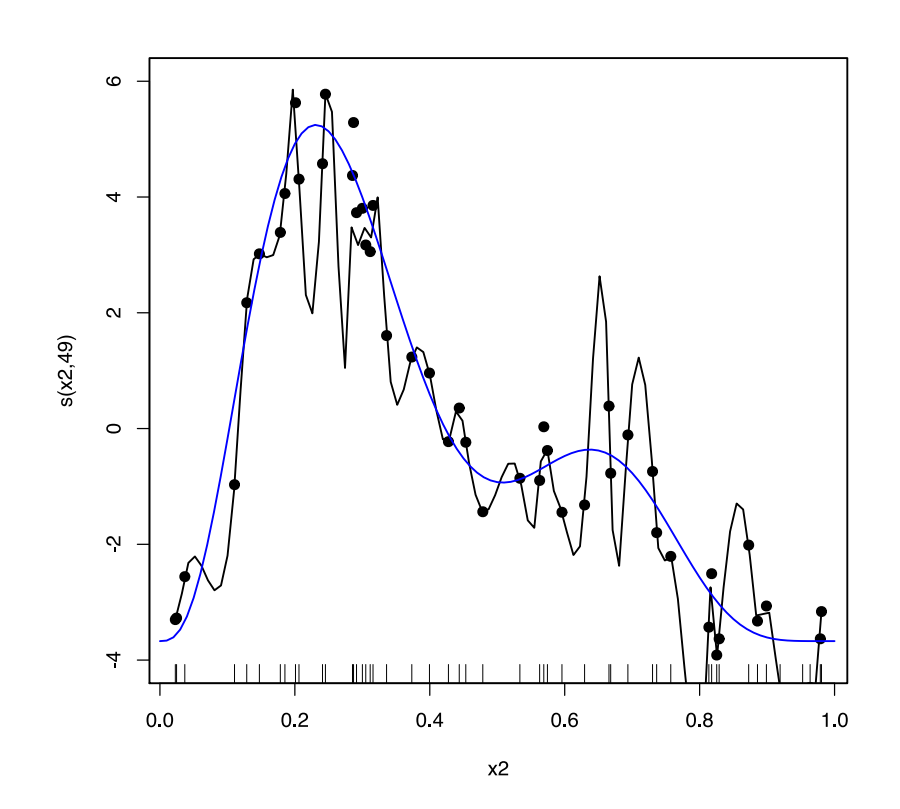

# **Splines**

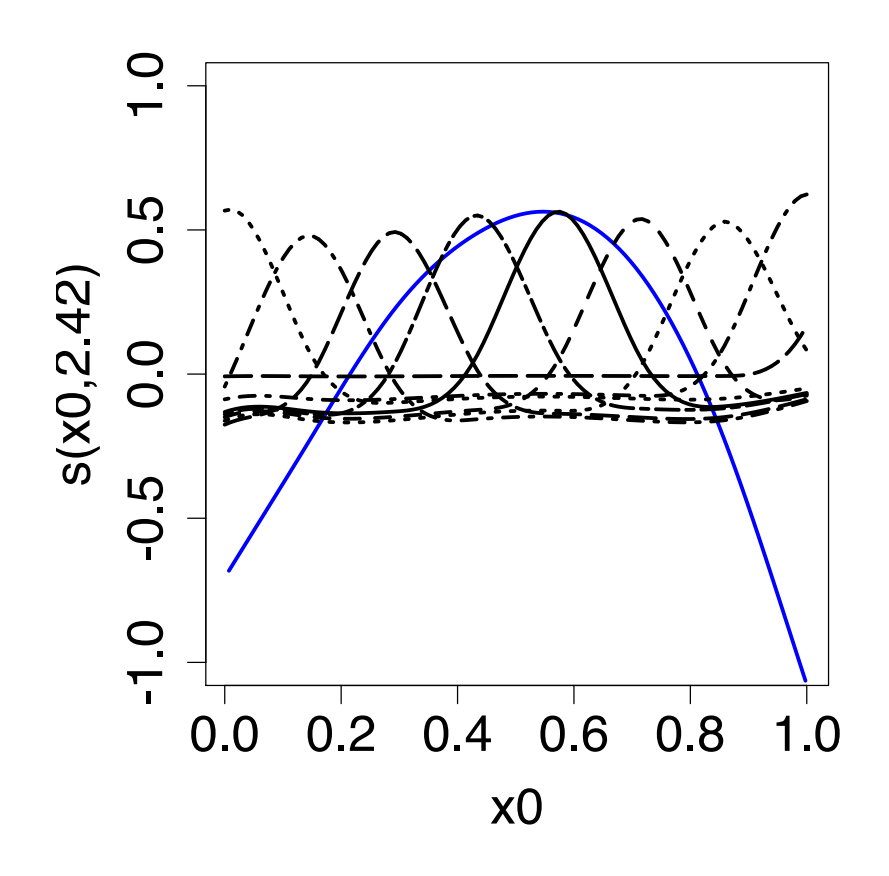

- Functions made of other, simpler functions
- **Basis functions** , estimate  $\beta_k$

• 
$$
s(x) = \sum_{k=1}^{K} \beta_k b_k(x)
$$

# Measuring wigglyness

- Visually:
	- Lots of wiggles  $\Rightarrow$  *not smooth*
	- Straight line ⇒ *very smooth*

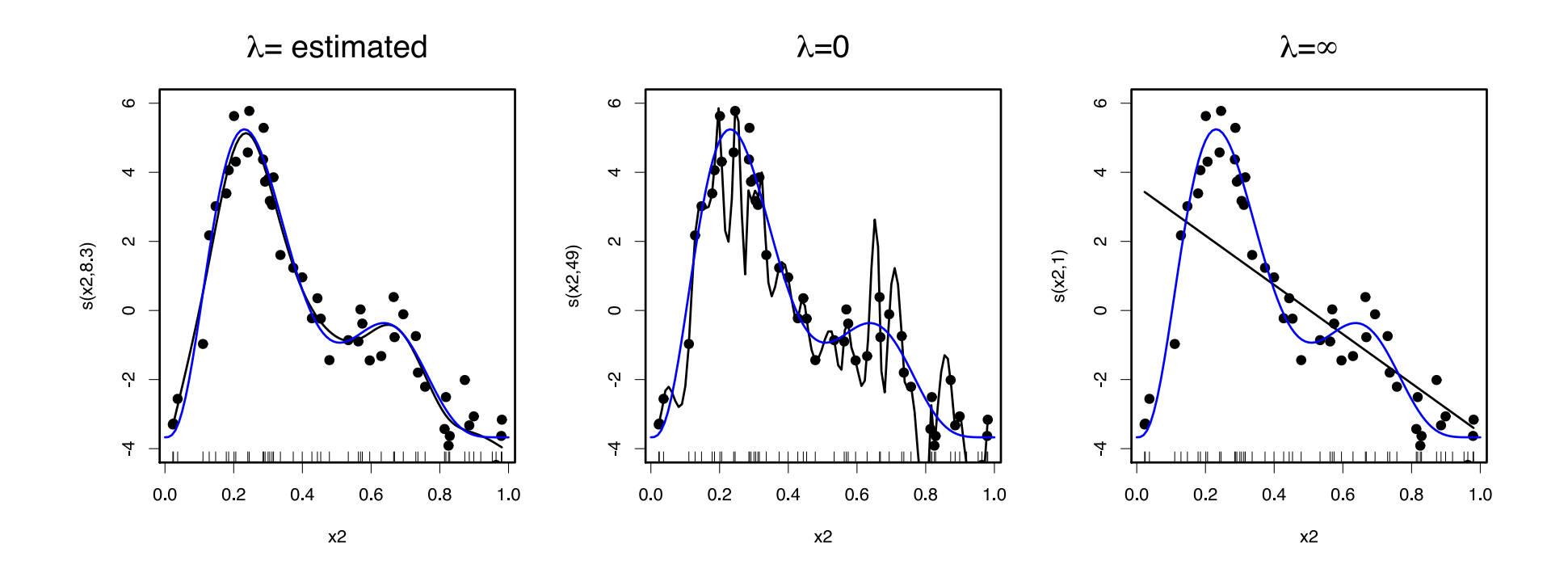

# How wiggly are things?

- Set **basis complexity** or "size"
- Fitted smooths have **effective degrees of freedom** (EDF)
- Set  $k$  "large enough"

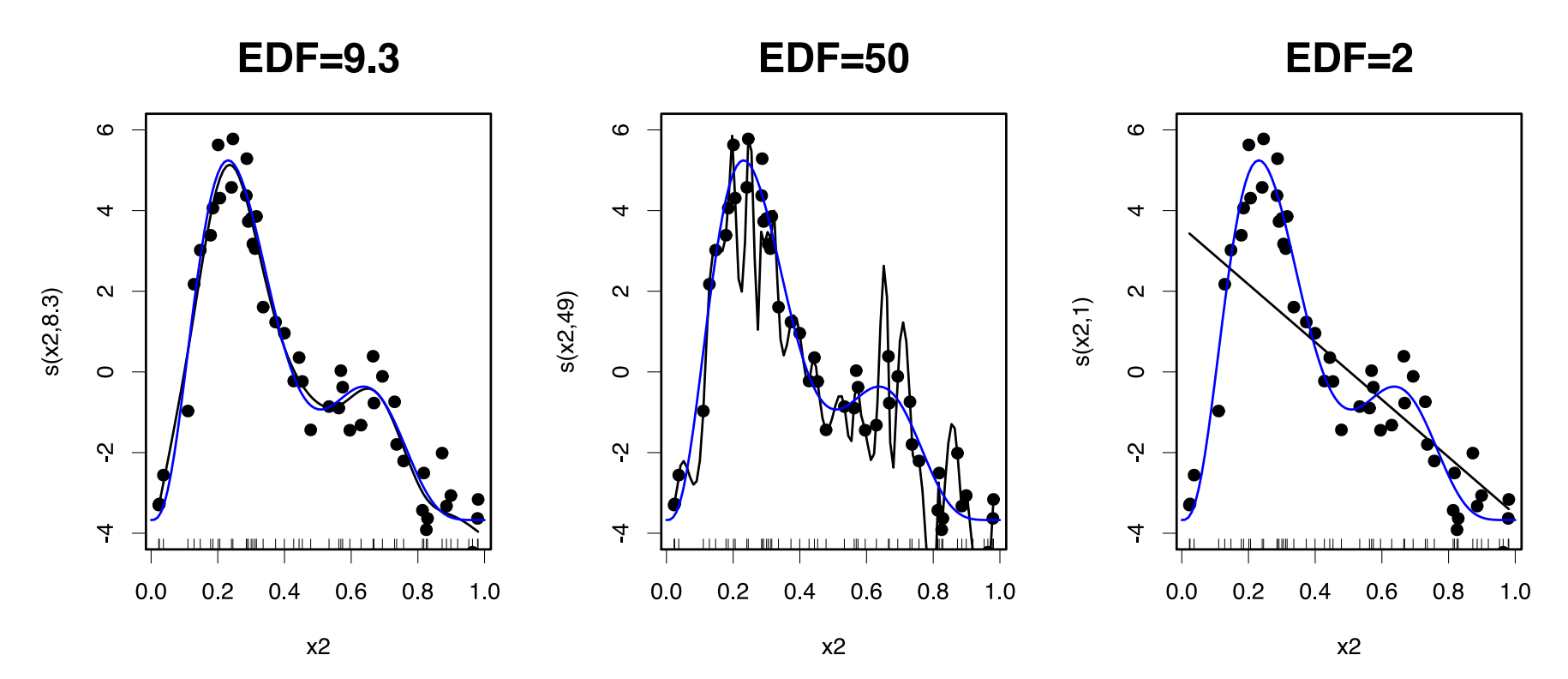

19 / 34

# Getting more out of GAMs

#### **Texts in Statistical Science**

#### **Generalized Additive Models** An Introduction with R **SECOND EDITION**

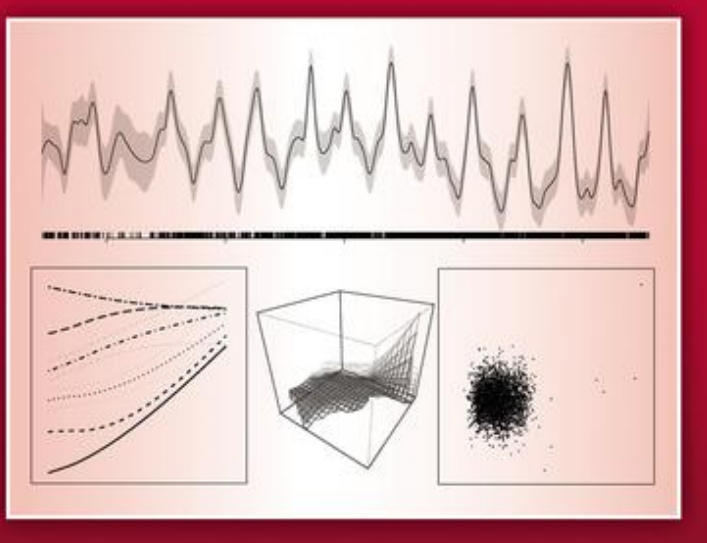

#### Simon N. Wood

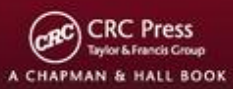

- I can't teach you all of GAMs in 1 week
- Good intro book
- (also a good textbook on GLMs and GLMMs)
- Quite technical in places
- More resources on course website

#### Fitting GAMs using dsm

# Translating mathsintoR

$$
n_j = A_j \hat{p}_j \exp[\beta_0 + s(y_j)] + \epsilon_j
$$

where  $\epsilon_j$  are some errors,  $n_j \sim$  count distribution

- inside the link: formula=count  $~\sim~$  s(y)
- response distribution: family=nb() or family=tw()
- detectability: ddf.obj=df\_hr
- offset, data: segment.data=segs, observation.data=obs

# Your first DSM

```
library(dsm)
dsm_x_tw <- dsm(count~s(x), ddf.obj=df,
                segment.data=segs, observation.data=obs,
                family=tw())
```
dsm is based on mgcv by Simon Wood

# summary(dsm\_x\_tw)

```
##
## Family: Tweedie(p=1.326)
## Link function: log
#### Formula:
## count \sim s(x) + offset(off.set)
#### Parametric coefficients:
##
              Estimate Std. Error t value Pr(>\vert t \vert)## (Intercept) -19.8115 0.2277 -87.01 <2e-16 ***
## ---## Signif. codes: 0 '***' 0.001 '**' 0.01 '*' 0.05 '.' 0.1 ' ' 1
#### Approximate significance of smooth terms:
         edf Ref.df F p-value
\# \### s(x) 4.962 6.047 6.403 1.07e-06 ***
## ---## Signif. codes: 0 '***' 0.001 '**' 0.01 '*' 0.05 '.' 0.1 ' ' 1
##
## R-sq. (adj) = 0.0283 Deviance explained = 17.9%
## -REML = 409.94 Scale est. = 6.0413 n = 949
```
# **Plotting**

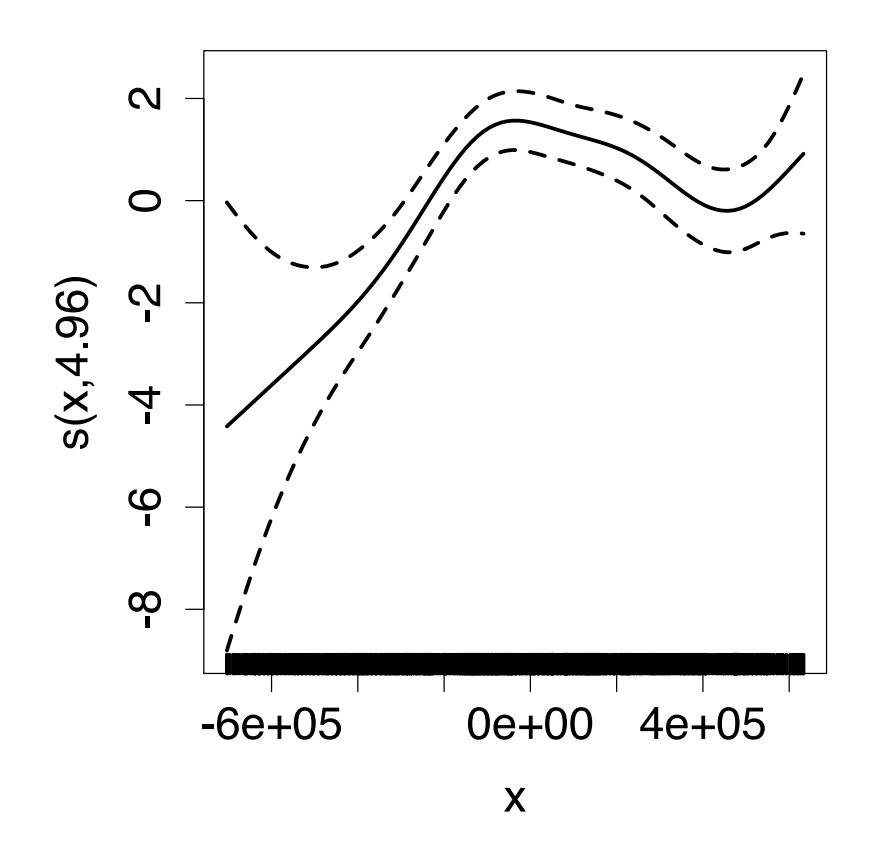

- plot(dsm\_x\_tw)
- Dashed lines indicate +/- 2 standard errors
- Rug plot
- On the link scale
- EDF on  $y$  axis

# Adding a term

Just use +

```
dsm_xy_tw \leftarrow dsm(count \sim s(x) + s(y),ddf.obj=df,
                   segment.data=segs,
                   observation.data=obs,
                   family=tw())
```
# summary(dsm\_xy\_tw)

```
##
## Family: Tweedie(p=1.306)
## Link function: log
#### Formula:
## count \sim s(x) + s(y) + offset(off.set)
#### Parametric coefficients:
##
              Estimate Std. Error t value Pr(>\vert t \vert)## (Intercept) -20.0908 0.2381 -84.39 <2e-16 ***
## ---## Signif. codes: 0 '***' 0.001 '**' 0.01 '*' 0.05 '.' 0.1 ' ' 1
#### Approximate significance of smooth terms:
         edf Ref.df F p-value
\# \### s(x) 4.943 6.057 3.224 0.004239 **
## s(y) 5.293 6.419 4.034 0.000322 ***
## ---## Signif. codes: 0 '***' 0.001 '**' 0.01 '*' 0.05 '.' 0.1 ' ' 1
##
## R-sq. (adj) = 0.0678 Deviance explained = 27.4%
## -REML = 399.84 Scale est. = 5.3157 n = 949
```
# Plotting

plot(dsm\_xy\_tw, pages=1)

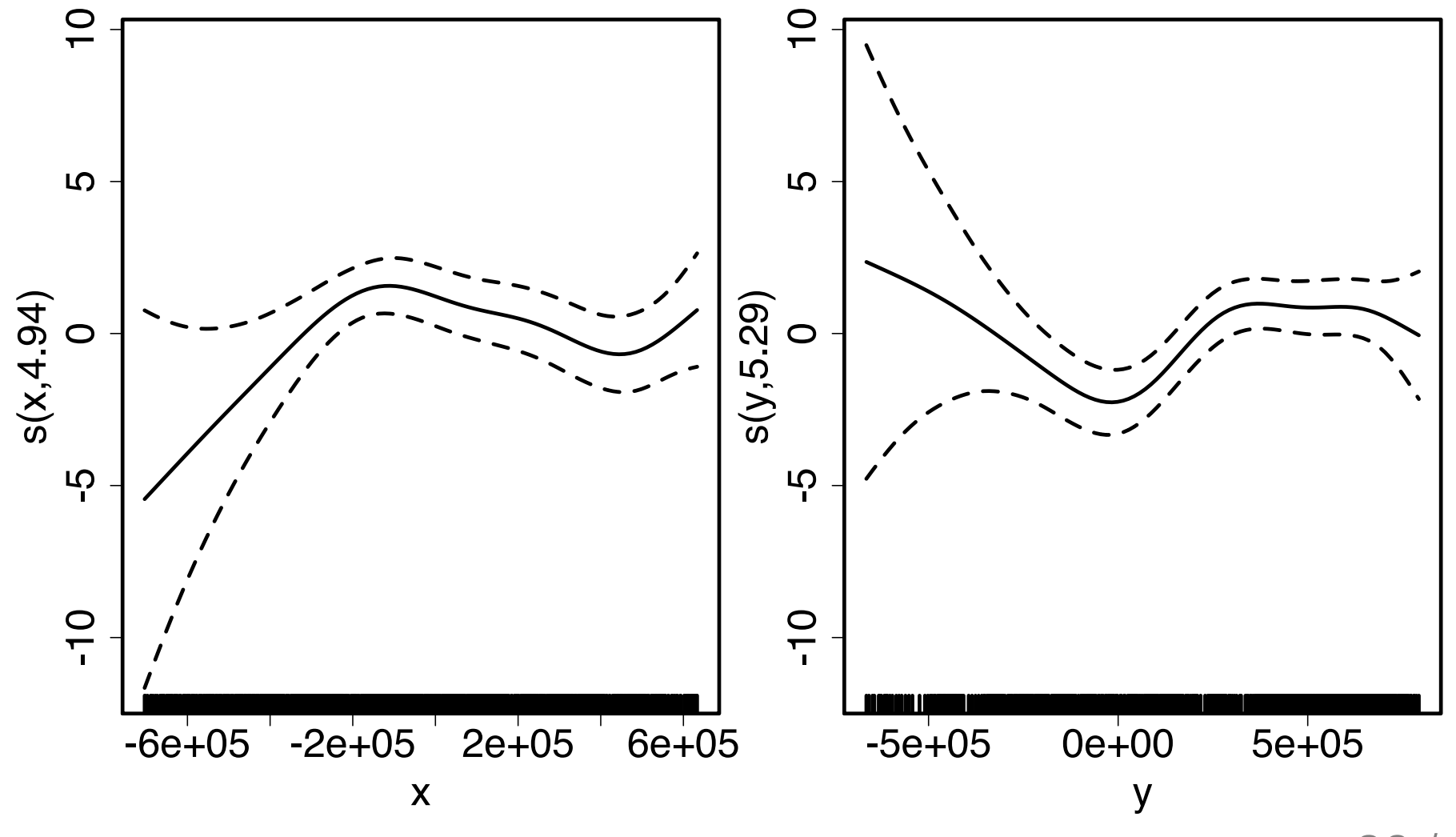

28 / 34

#### Bivariate terms

- Assumed an additive structure
- No interaction
- We can specify  $s(x,y)$  (and  $s(x,y,z,...)$ )

#### Bivariate spatial term

```
dsm_xyb_tw \leftarrow dsm(count \sim s(x, y),ddf.obj=df,
                   segment.data=segs,
                   observation.data=obs,
                   family=tw())
```
# summary(dsm\_xyb\_tw)

```
##
## Family: Tweedie(p=1.29)
## Link function: log
#### Formula:
## count \sim s(x, y) + offset(off.set)
#### Parametric coefficients:
##
              Estimate Std. Error t value Pr(>\vert t \vert)## (Intercept) -20.2745 0.2477 -81.85 <2e-16 ***
## ---## Signif. codes: 0 '***' 0.001 '**' 0.01 '*' 0.05 '.' 0.1 ' ' 1
#### Approximate significance of smooth terms:
           edf Ref.df F p-value
\# \### s(x,y) 16.89 21.12 4.333 3.73e-10 ***
## ---## Signif. codes: 0 '***' 0.001 '**' 0.01 '*' 0.05 '.' 0.1 ' ' 1
##
## R-sq. (adj) = 0.102 Deviance explained = 34.7%
## -REML = 394.86 Scale est. = 4.8248 n = 949
```
# **Plotting**

plot(dsm\_xyb\_tw, select=1, scheme=2, asp=1)

- On link scale
- scheme=2 makes heatmap
- (set too.far to exclude points far from data)

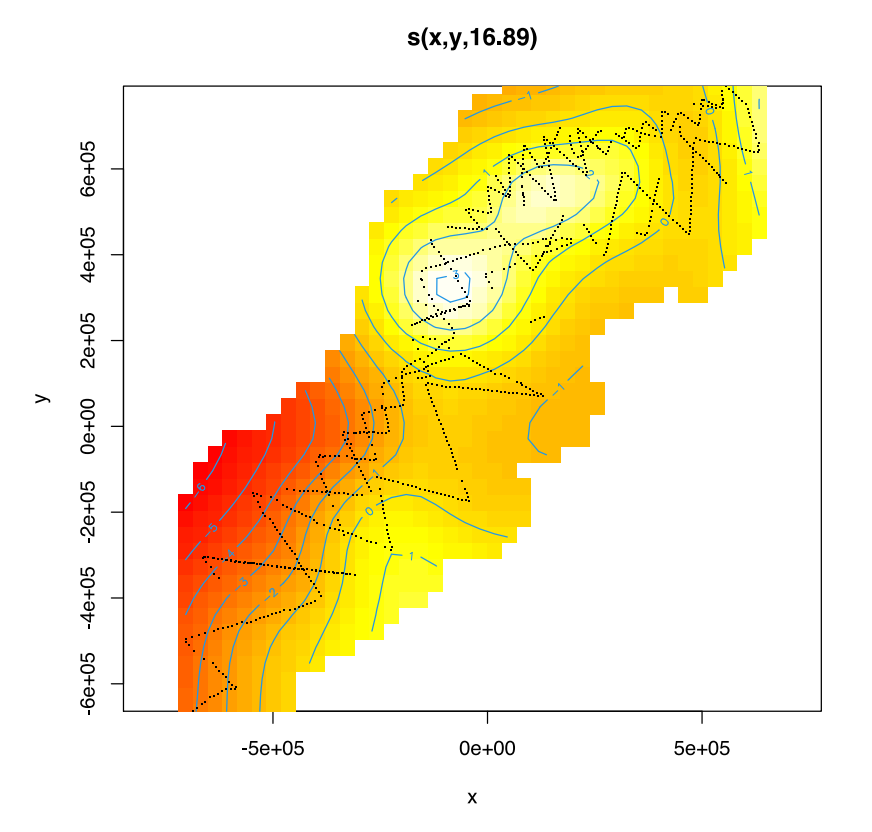

#### Comparing bivariate and additive models

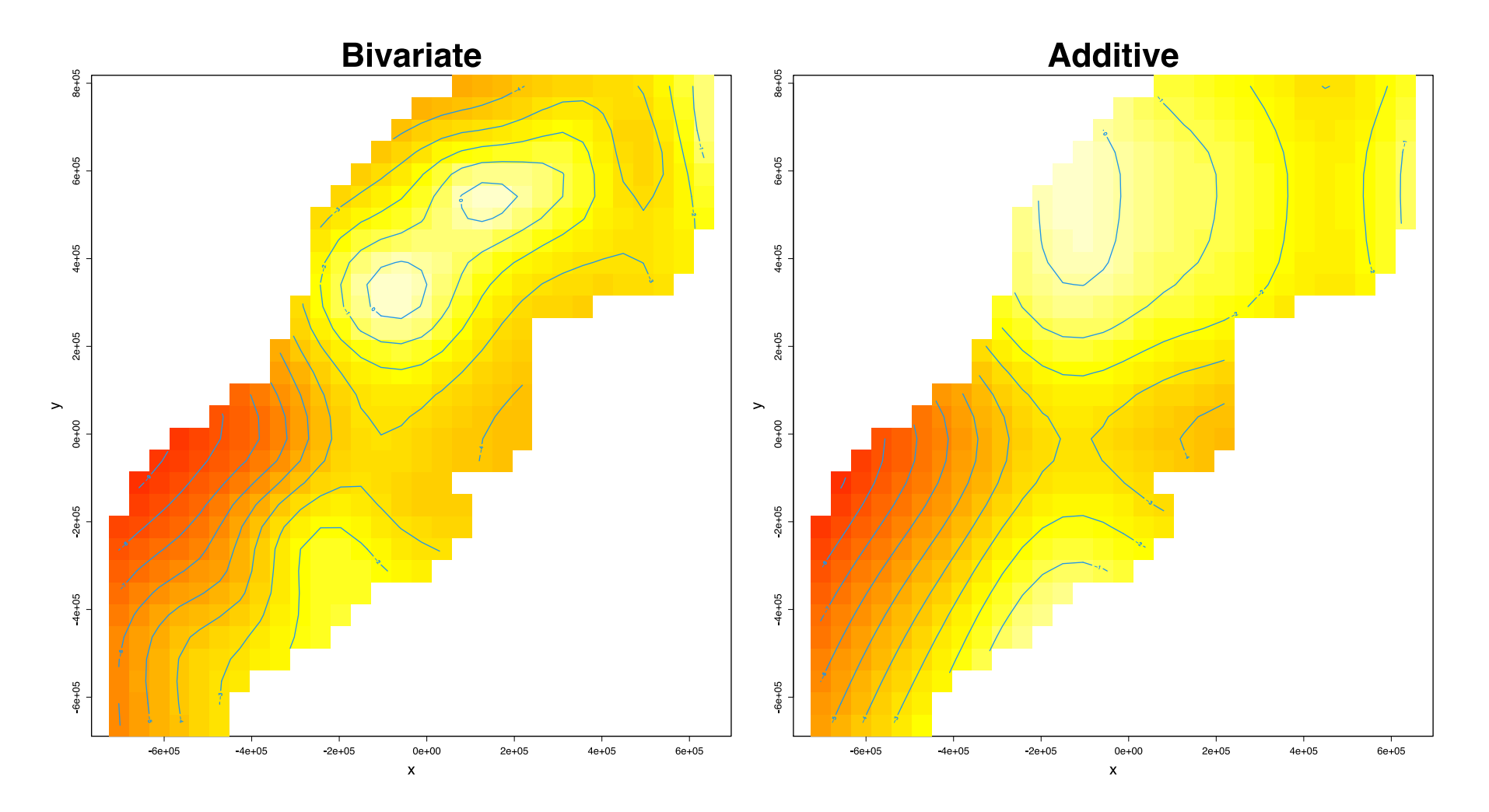

33 / 34

Let's have a go...